# Checklist per publicar a

## SI VOLS DIPOSITAR UN DATASET A CORA.RDR, SEGUEIX ELS SEGÜENTS PASSOS:

**COR** 

**Repositori de** 

de Recerca

- actiu.
- Ja has preparat el dataset seguint la *guia [d'usuari](https://confluence.csuc.cat/x/WIDBCg)*? Clica a "Submit for Review".

• Tingues en compte que el teu dataset es troba en esborrany. El seu DOI encara no és

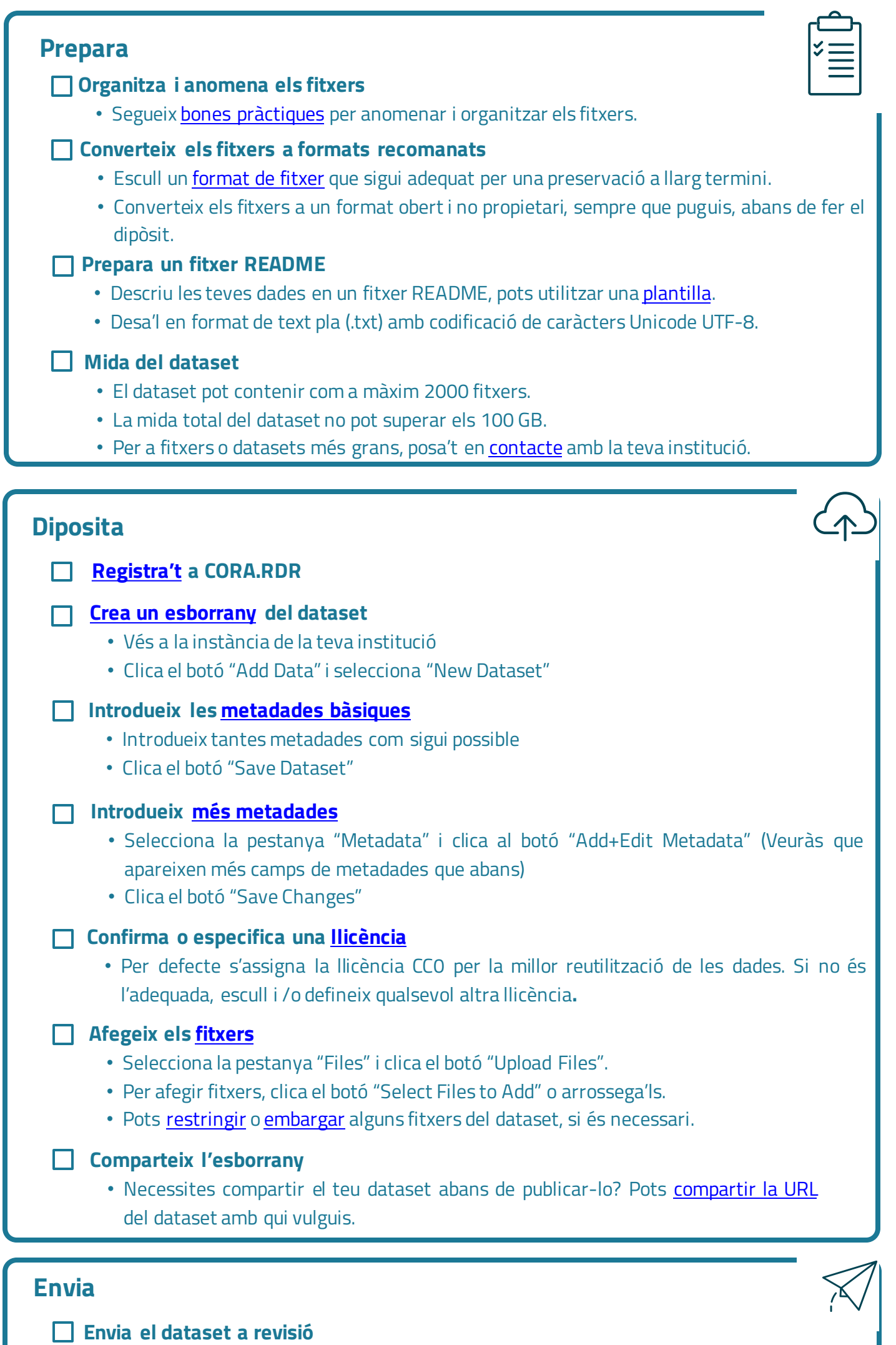

• Una vegada el teu dataset ha estat aprovat, el personal dedicat a la curació de dades el publicarà. El DOI del dataset, llavors, ja serà actiu.

#### Modificacions després de la publicació

- Inicia sessió i clica el botó "Edit Dataset".
- Fes els canvis necessaris. Per afegir una nova versió d'un fitxer, primer *[esborra](https://confluence.csuc.cat/x/JCh4Bw) l'antic o* [reemplaça'l](https://confluence.csuc.cat/x/JCh4Bw).
- Clica a "Save Changes", si has actualitzat les metadades, o a "Done" si has actualitzat els fitxers.
- El personal dedicat a la curació de dades de la teva institució revisarà les modificacions i tornarà a publicar el dataset.
- Tingues en compte que aquest procés farà que es creï una nova [versió](https://confluence.csuc.cat/x/yIDeCQ) del dataset.

#### Després de la publicació

Cita el teu [dataset](https://confluence.csuc.cat/x/fZHLBQ) a les publicacions relacionades utilitzant el DOI del teu dataset a CORA.RDR.

# Publica  $\Box$  Curació • El personal dedicat a la curació de dades de la teva institució revisarà el dataset per veure si compleix amb el reglament de [CORA.RDR](https://confluence.csuc.cat/x/SYDBCg) i el [REVISAT](https://confluence.csuc.cat/x/foHBCg) i, si és necessari, t'informarà dels canvis que cal fer abans de publicar-lo. □ Publicació Revisió • Si cal, aplica els canvis recomanats. • Ja s'ha fet la revisió? Clica el botó "Submit for Review".

#### Més informació i suport:

- Necessites més informació? Consulta la g<u>uia d'usuari</u> completa
- Tens algun dubte? [Contacta](https://confluence.csuc.cat/x/Y4DBCg) amb la teva institució

### Procés per publicar un dataset

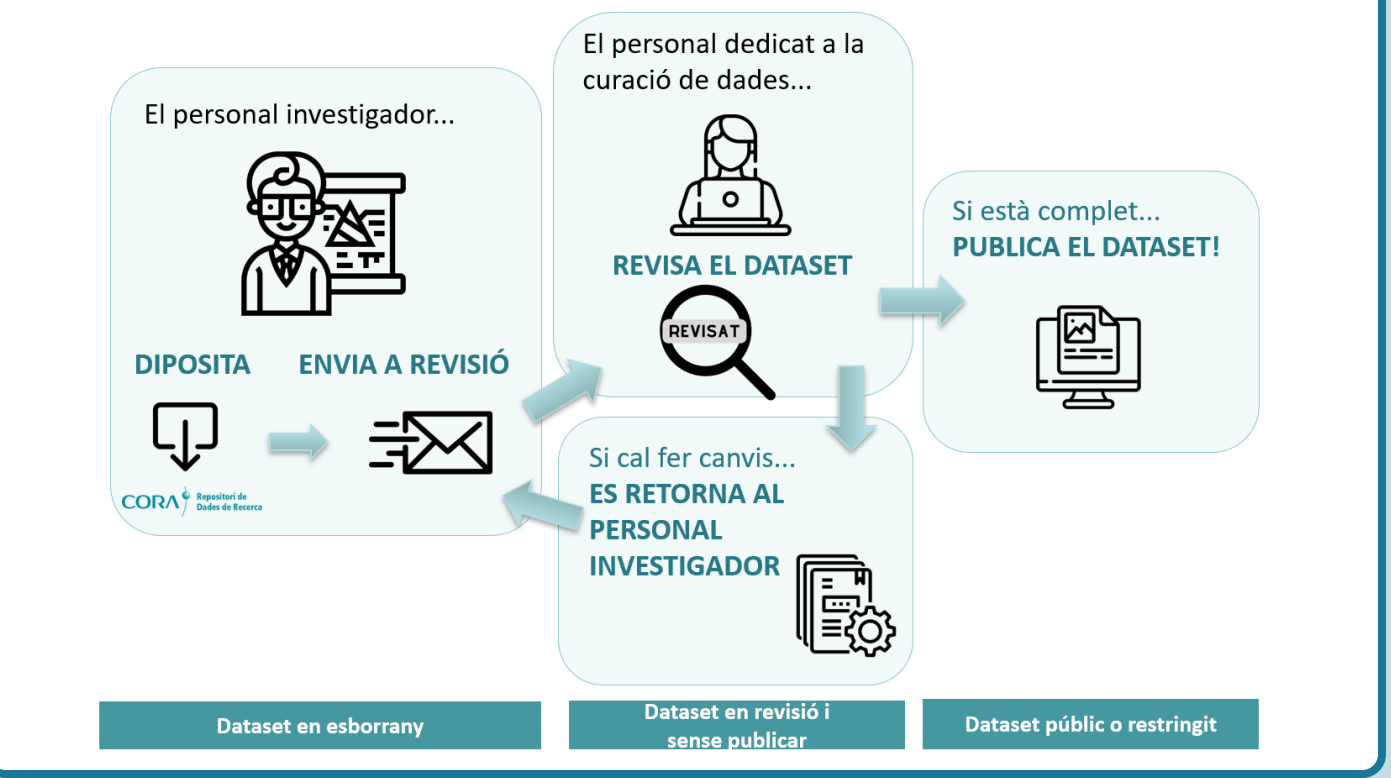

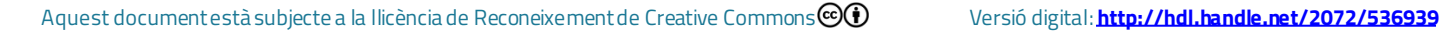

Adaptació de DataverseNO [\(10.5281/zenodo.7962354\)](https://zenodo.org/record/7962354)